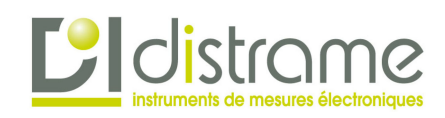

## FICHE TECHNIQUE

# Logiciel de gestion des données et de génération de rapports Fluke TruTest™

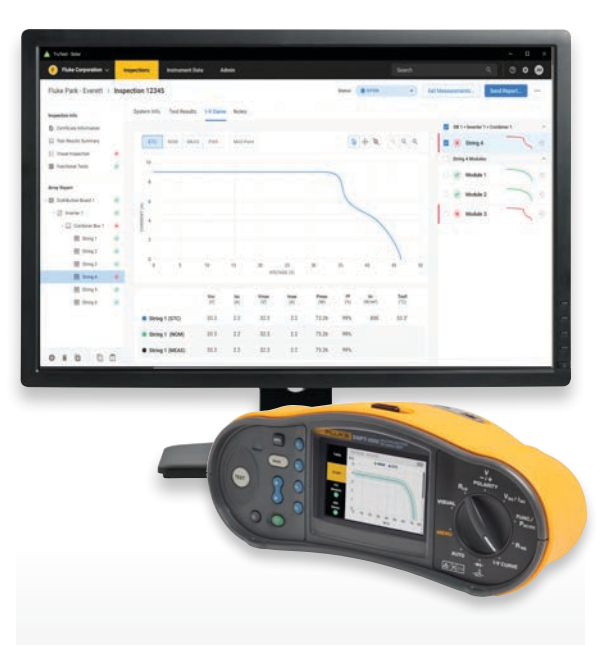

GESTION DES DONNÉES SIMPLIFIÉE Gérez facilement les résultats de test, les

données du client et du site, créez des rapports rapidement à l'aide de l'interface utilisateur moderne et intuitive et de l'outil de génération de rapports personnalisés

## CRÉATION DE TESTS AUTOMATIQUES PERSONNALISÉS

Faites votre choix parmi les codes des tests automatiques ou créez le vôtre pour vous assurer que les techniciens disposent des données adéquates au bon endroit

## INTERFACE DU TABLEAU DE BORD

L'interface du tableau de bord intuitive disponible sur l'écran permet à l'utilisateur de consulter instantanément le statut de tous ses clients et d'obtenir s'il le souhaite des informations plus détaillées

## **La solution de gestion des données facile à utiliser**

**FLUKE** 

Le logiciel Fluke TruTest a été conçu pour éliminer les problèmes liés à la gestion des données des systèmes électriques traditionnels et à la génération de rapports. Que vous testiez des installations de câblage fixes ou des appareils dans un bureau, que vous vérifiiez les réparations dans un atelier ou que vous effectuiez des inspections annuelles, une gestion adéquate des données est essentielle pour produire des rapports clients faciles à comprendre. Compatible avec une liste croissante d'instruments de test et de mesure Fluke et Beha-Amprobe, le logiciel TruTest vous permet d'importer les résultats de mesure directement depuis vos instruments de test, de gérer les fichiers transférés à partir d'instruments ou de saisir manuellement les données selon vos besoins, le tout rapidement et facilement.

Grâce à une interface utilisateur rationalisée et à un flux de travail intuitif, les données de mesure peuvent être facilement éditées en rapports et certificats de test imprimables accompagnés du logo et de la signature électronique de votre entreprise.

- Gérez facilement les données de mesure
- Créez rapidement des certificats et des rapports de test
- Mises à jour gratuites pendant 5 ans après l'installation
- Collecte de données et transfert de base de données simplifiés
- Saisie manuelle des données
- Interface utilisateur intuitive
- Utilisation simple et rapide

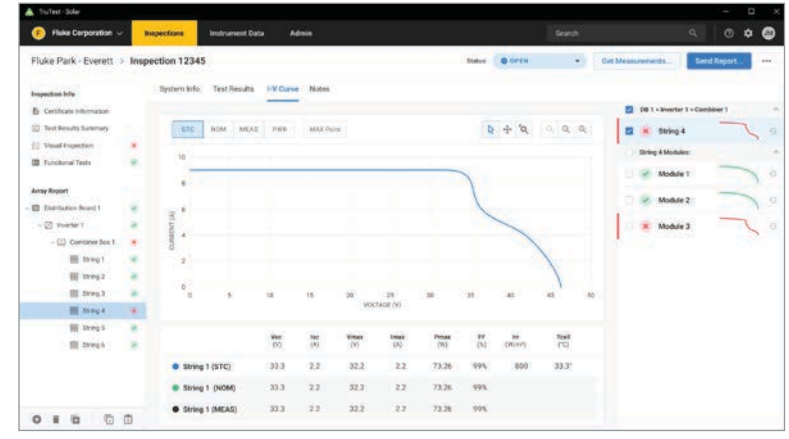

*Logiciel SMFT solaire montrant une courbe I-V*

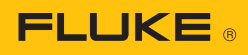

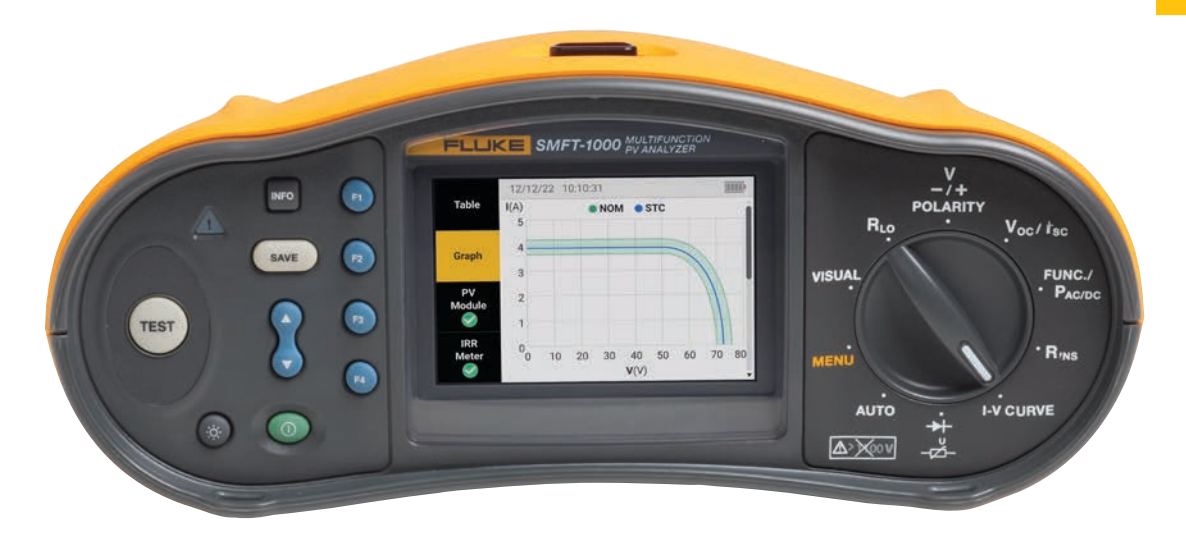

## **Compatibilité**

TruTest™ est compatible avec un nombre croissant d'instruments de test Beha-Amprobe et Fluke, y compris les testeurs suivants :

#### Testeur photovoltaïque multifonction et analyseur de performances

• Fluke SMFT-1000

## Testeurs d'appareils portables

- Fluke 6500
- Fluke 6500-2
- Beha-Amprobe GT-600
- Beha-Amprobe GT-650
- Beha-Amprobe GT-800
- Beha-Amprobe GT-900

## Testeurs d'installations électriques

- Fluke 1653
- Fluke 1653B
- Fluke 1654B
- Fluke 1662
- Fluke 1663
- Fluke 1664 FC
- Beha-Amprobe ProInstall-100
- Beha-Amprobe ProInstall-200

Les bases de données du logiciel Fluke DMS ou du logiciel Beha-Amprobe ES Control peuvent également être converties et transférées vers la plate-forme logicielle TruTest\*. Microsoft Access Runtime 2016 est requis pour la conversion de la base de données DMS/EsControl.

(\*) Pour plus d'informations, veuillez consulter le mode d'emploi TruTest.

#### **Rapports complets**

Le logiciel Fluke TruTest simplifie le processus de création de rapports pour vous permettre de produire des certificats de test et des rapports faciles à comprendre aussi rapidement que possible, afin de gagner du temps et de faire des économies. Une liste croissante de rapports régionaux, notamment DIN VDE 0701-0702, ÖVE/ÖNORM E 8701, SNR 462638, NEN3140, CEI 62446-1 et la directive européenne 2009/104/CE (BetrSichV). Tous ces rapports sont disponibles d'un simple clic et un modèle international préconfiguré vous garantit que, où que vous soyez, le logiciel TruTest vous protège.

## **Topologie en arborescence**

La topologie en arborescence représente les clients, les sites, les inspections avec des niveaux d'actifs personnalisables, y compris les tableaux de répartition, les onduleurs, les boîtiers de jonction, les chaînes et les modules individuels, ce qui la rend idéale pour une utilisation dans des systèmes photovoltaïques de tailles variées tout en permettant de conserver une grande flexibilité pour les tests et les rapports. Chaque élément est présenté sous la forme d'un nœud unique. Les propriétés de chacun des nœuds sont consultables en sélectionnant celui-ci. La topologie en arborescence peut être mise à jour en ajoutant, supprimant, dupliquant, modifiant des nœuds et en dupliquant des sous-arbres.

## **Logiciel démo et progiciels**

Un logiciel de démonstration gratuit est disponible sur www.fluke.com/trutestsoftware. Après le téléchargement, démarrez l'installation en double-cliquant sur le fichier logiciel. Le programme d'installation vous guidera tout au long de la procédure d'installation. Veuillez suivre les instructions d'installation affichées à l'écran.

Après l'achat de TruTest™ Lite ou de TruTest™ Advanced, vous recevrez un code vous donnant accès à toutes les fonctionnalités achetées.

2 Fluke Corporation Logiciel de gestion des données solaires et de génération de rapports Fluke TruTest™

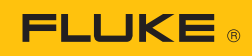

## **Solution de rapport solaire**

Le logiciel Fluke TruTest™ prend désormais en charge le testeur photovoltaïque multifonction SMFT-1000 et l'analyseur de performances. Que vous analysiez l'efficacité du panneau à l'aide de courbes I-V ou que vous testiez la sécurité du système à l'aide du programme de test de catégorie 1 conformément à la norme CEI 62446-1, une bonne gestion des données est essentielle pour produire des rapports faciles à comprendre pour les clients. Importez les résultats de mesure directement de votre testeur multifonction solaire vers l'ordinateur, organisez et analysez les données, comparez les données de chaque actif avec les mesures précédentes importées et fournissez un rapport client complet et visuel.

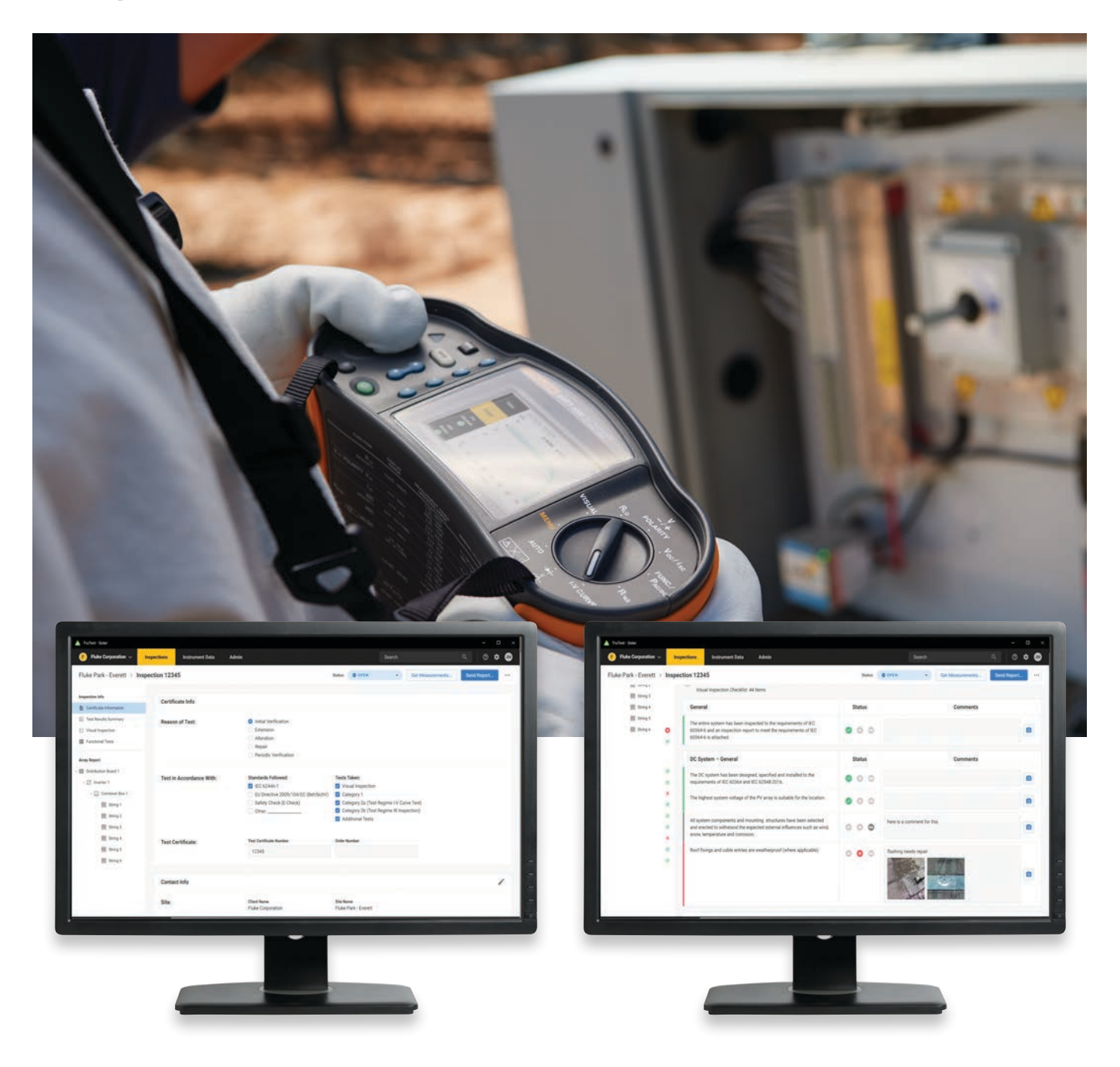

3 Fluke Corporation Logiciel de gestion des données solaires et de génération de rapports Fluke TruTest™

DISTRAME - Tel. : +33 (0)3 25 71 25 83 - infos@distrame.fr - www.distrame.fr

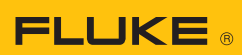

## **Caractéristiques**

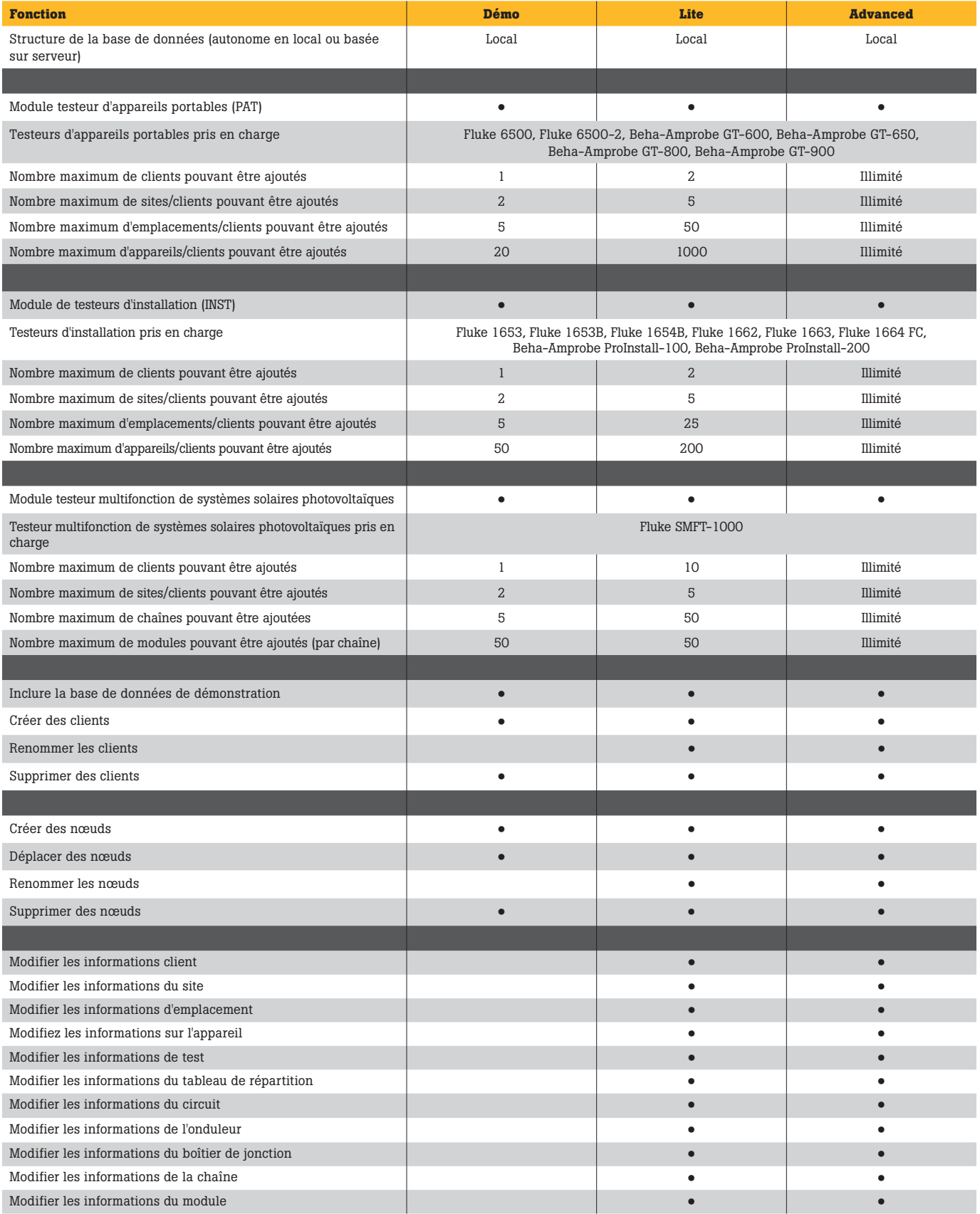

4 Fluke Corporation Logiciel de gestion des données solaires et de génération de rapports Fluke TruTest™

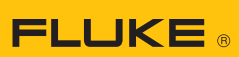

## **Spécifications (suite)**

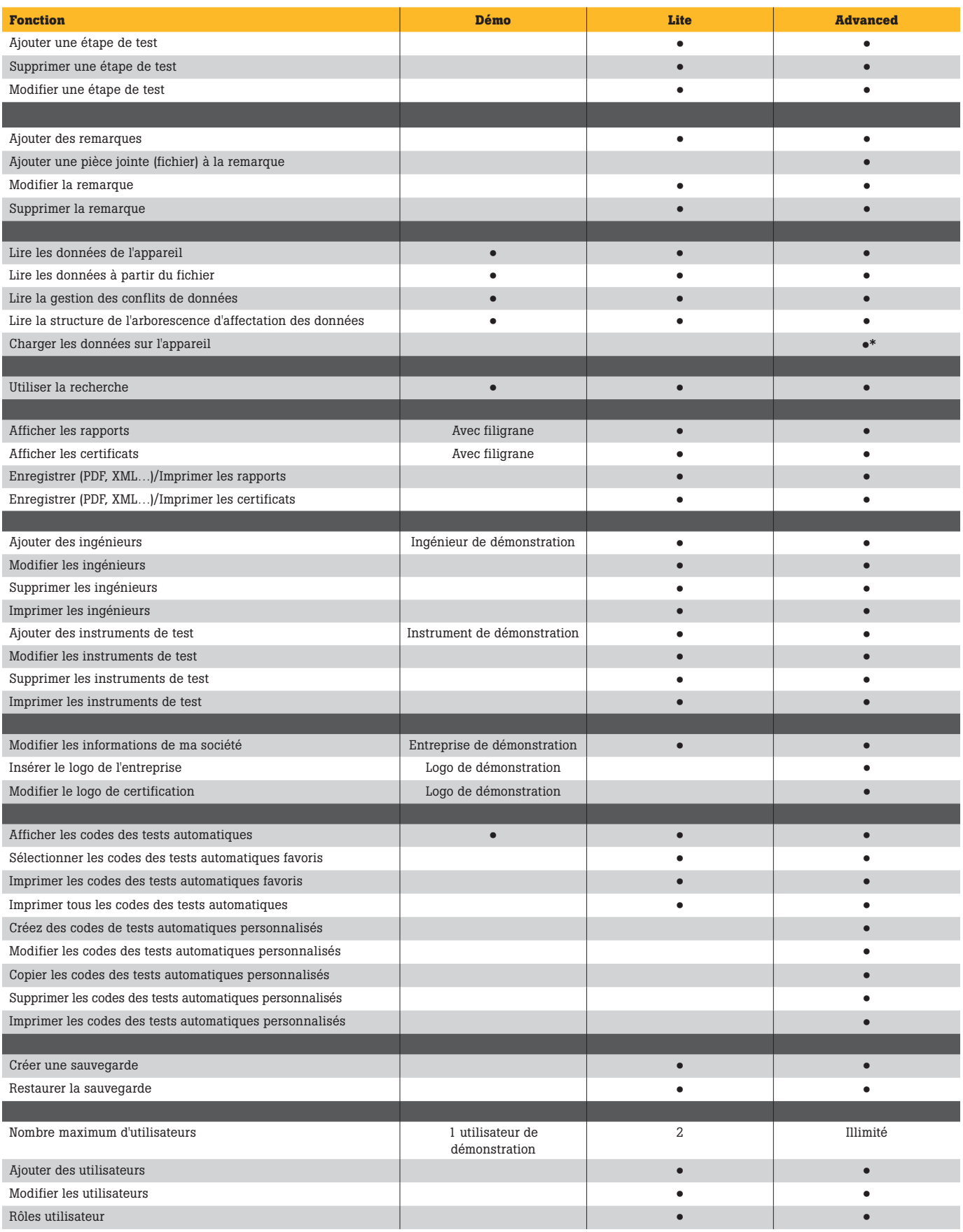

5 Fluke Corporation Logiciel de gestion des données solaires et de génération de rapports Fluke TruTest™

\* Outil compatible requis

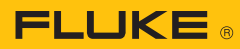

## **Spécifications (suite)**

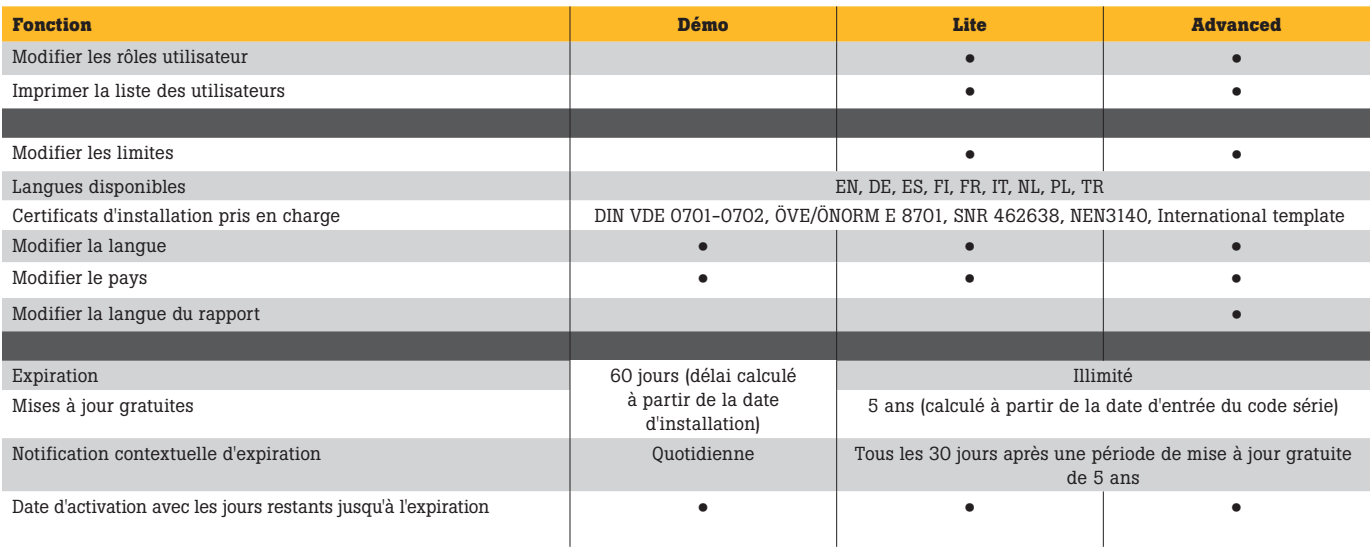

## **Configuration système requise**

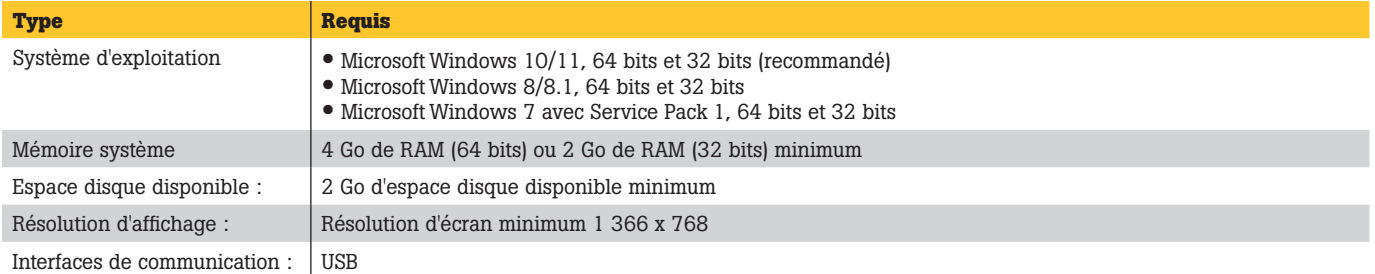

## Informations de commande

#### **Logiciel FLK-TRUTEST-LITE**

Code de licence du pack logiciel Fluke TruTest Lite.

#### **Logiciel FLK-TRUTEST-ADV**

Pack logiciel TruTest version Advanced avec code de licence donnant accès à des fonctionnalités avancées.

## **Disque logiciel FLK-TRUTEST-CD**

Disque logiciel TruTest (si téléchargement impossible depuis le site Web) Code de licence vendu séparément.

#### **Kits de produits**

Le logiciel TruTest est également disponible dans les kits de testeur d'appareils portables ou de testeur d'installation. Pour plus d'informations, veuillez visiter www.fluke.com ou contacter votre représentant Fluke local.

6 Fluke Corporation Logiciel de gestion des données solaires et de génération de rapports Fluke TruTest™

Fluke. *Les outils les plus fiables au monde.*®

#### www.fluke.com

©2022 Fluke Corporation. Spécifications sujettes à modification sans préavis. 08/2022 220487-fr

Toute modification de ce document est interdite sans autorisation écrite de Fluke Corporation.

DISTRAME Parc du Grand Troyes - Quartier Europe Centrale, 40 rue de Vienne - 10300 SAINTE-SAVINE Tél. : 03 25 71 25 83 - infos@distrame.fr - www.distrame.fr